# **Using Photorealistic Visualizations**

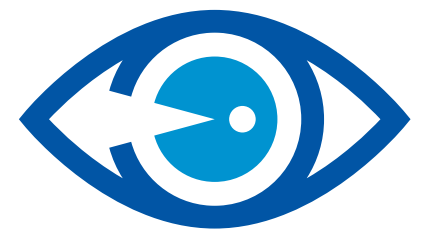

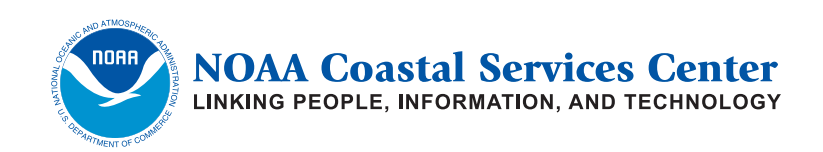

Social Science Tools for Coastal Programs

#### **Using Photorealistic Visualizations**

#### **About This Publication**

Coastal managers of all kinds often face a common problem when speaking to stakeholders, other coastal programs, and the public: how does the organization communicate the true importance and impact of resource changes armed with charts, graphs, and statistics? In today's visual world, simulated images are often much more effective than charts and graphs in conveying the real impact of coastal change and development. Such visualizations can inform the decision-making process and spur stakeholders to develop strategies that mitigate the potential negative impacts of current land use decisions. *Using Photorealistic Visualizations* is the seventh in a series of publications developed to bring information to coastal managers about the use of social science tools in their field of work. For additional information about social science tools and applications, please visit *www.csc.noaa.gov/socialscience*.

#### **About the NOAA Coastal Services Center**

The Coastal Services Center, an office within the federal government's National Oceanic and Atmospheric Administration (NOAA), works with state and local programs devoted to the wise management of our nation's coastal resources. The NOAA Coastal Services Center provides these programs with tools, training, and expertise that might otherwise be unavailable to them. To learn more about the Center's products and services, visit *www.csc.noaa.gov*.

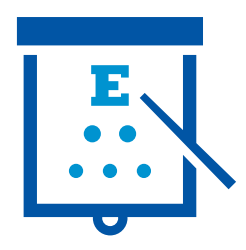

### **Table of Contents**

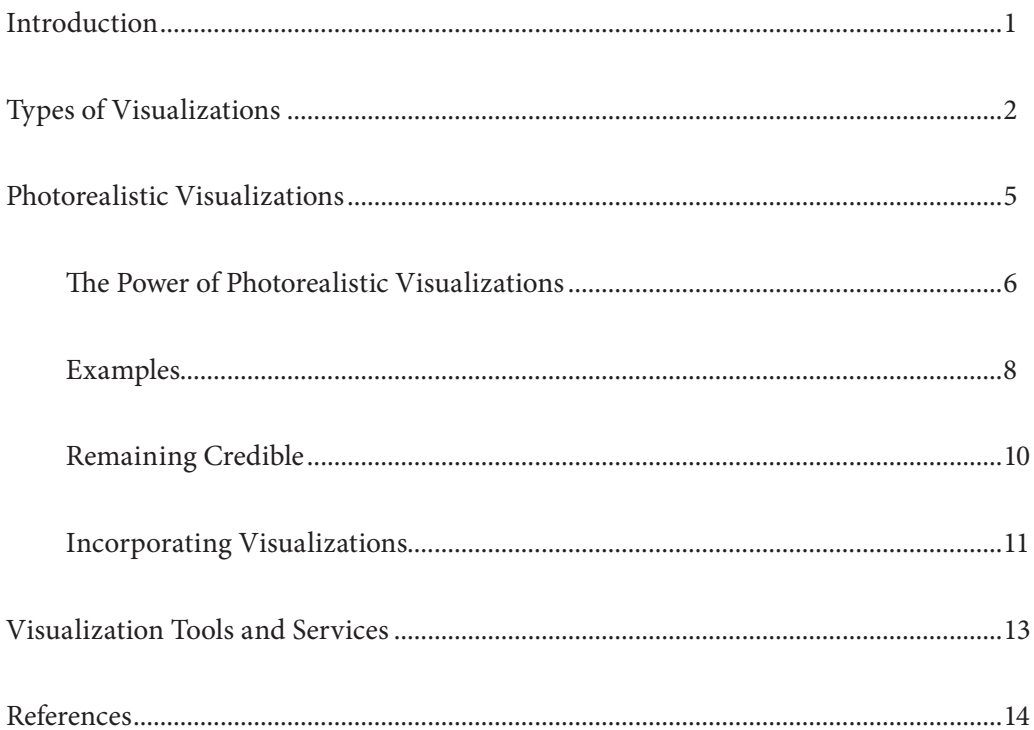

### **INTRODUCTION**

Understanding how humans communicate and learn helps us understand human behavior. Research has shown that humans communicate and learn in three main ways:

- 1. aurally: by listening to others
- 2.kinesthetically: through physical hands-on experiences
- 3.visually: by reading text, viewing pictures or film, or other non-word methods

An estimated 65 percent of the human population is made up of visual learners. Because human brains can process visual information much faster than they can text or written information, "showing" usually goes a long way toward "understanding." For coastal communities, project plans are easier to explain and digest with visualizations, and the resulting enhanced community understanding leads to greater community participation and improved project planning.

*Using Photorealistic Visualizations* was written for coastal officials who want to get their constituents interested and involved in community planning initiatives, particularly when it comes to local hazard resilience efforts. Topics covered in this publication include overviews of

- Various visualization techniques
- Basic principles
- • Appropriate use
- Ways to incorporate visualizations into meetings or workshops

Most of the text is devoted to photorealistic visualizations, primarily because this technique seems particularly effective for coastal planning efforts, and the required software and expertise is attainable for most if not all coastal communities.

The National Oceanic and Atmospheric Administration (NOAA) Coastal Services Center provides many resources, including software, training, technical assistance, and how-to-guides, to help coastal managers communicate with their constituents. See the "Visualization Tools and Services" section at the end of this document for more information.

## **TYPES OF VISUALIZATIONS**

Several different mediums are used to create and deliver visualizations, as shown in the descriptions below.

**Photorealistic Images** – These visualizations use a digital photograph as the baseline image. Software (for example, Adobe Photoshop or CanVis) is then used to edit the photo to create a specific scenario. When using CanVis, a visualization tool available from the NOAA Coastal Services Center, minimal expertise and effort are required to get a realistic image.

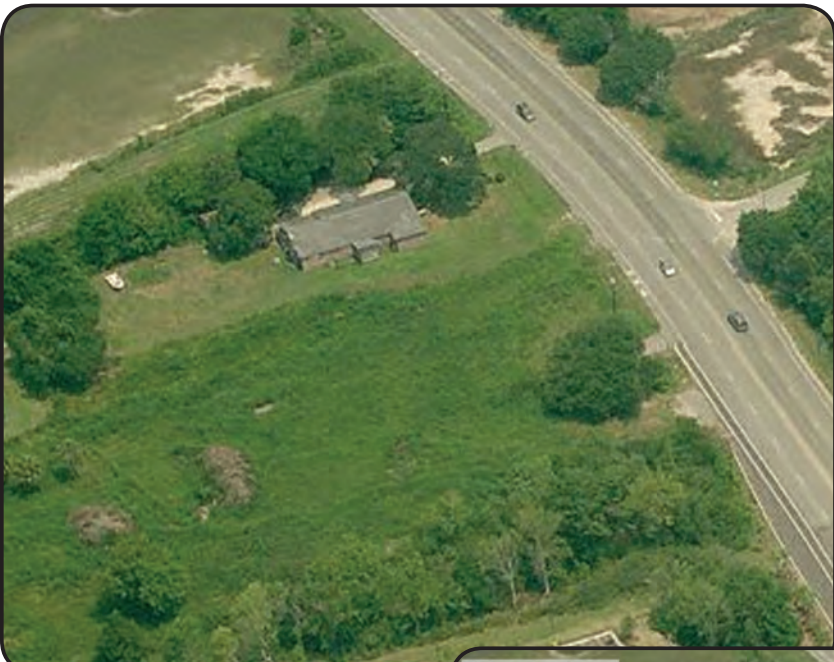

*Baseline image and simulated photorealistic scenario created with CanVis.*

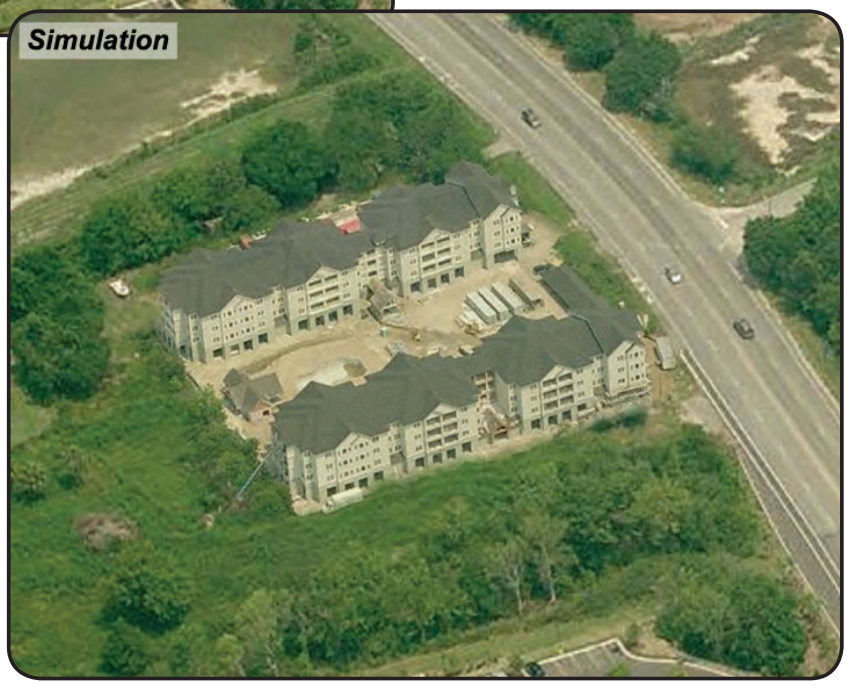

**GIS Maps** – GIS refers to a geographic information system, where data layers representing spatial features can be displayed and manipulated on a map. Customized maps can be created and shared in a digital or printed format. These maps can be used to visualize spatial components or criteria predetermined by the user and are typically presented as two-dimensional applications. Compared to some of the other visualization techniques, GIS maps may require significant expertise and resources to complete, but the process is becoming easier with the development of online tools that are more user-friendly.

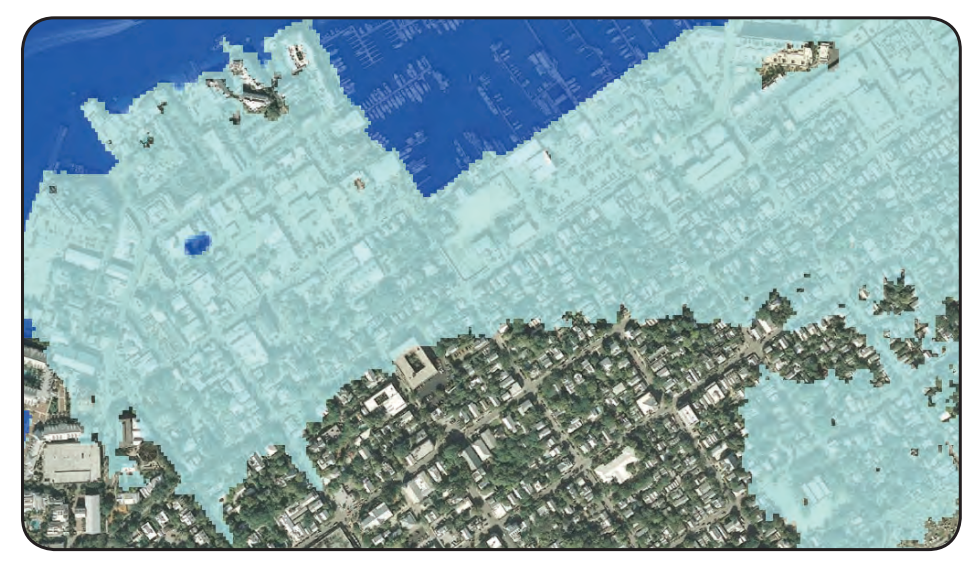

*GIS map with data layers representing spatial features.*

**3-D Depictions** – Three-dimensional (3-D) software can be used to create a virtual environment, or augmented reality, that can be edited as the designer sees fit. The only limitations are the capabilities of the software (examples are SketchUp, Revit, and CommunityViz) and the designer's imagination. Threedimensional images take the most time and effort of all the visualization techniques described in this document, and they require greater technical skills and resources.

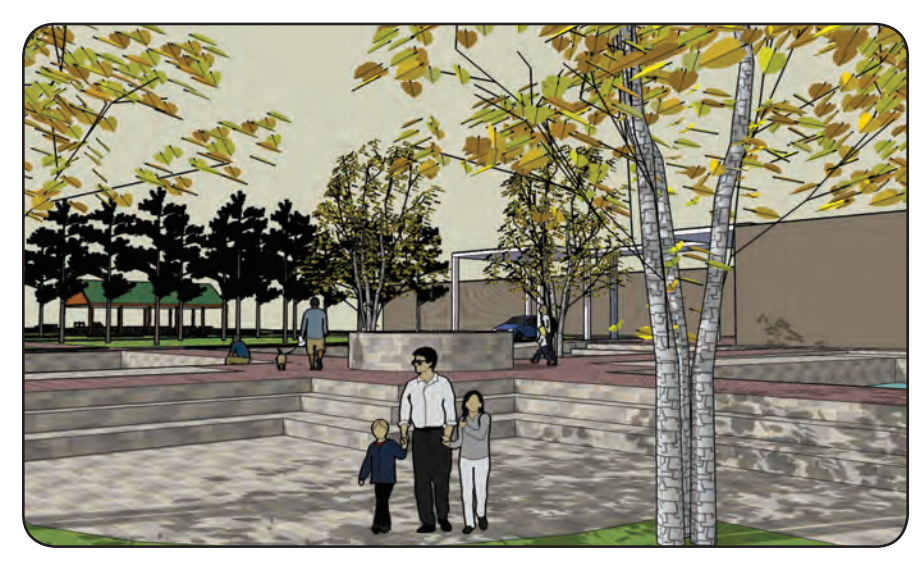

*A three-dimensional representation of a scene.*

**Animation** – Most animations start with a two- or three-dimensional model. A series of frames or images of this model are then strung together to create the animation. Animations are typically used for simulated project-site flyovers, or to give the user an on-the-ground perspective. Skill and time requirements are high, but if expertise is available, animation is an effective visualization technique, primarily because it allows users to view models from multiple perspectives.

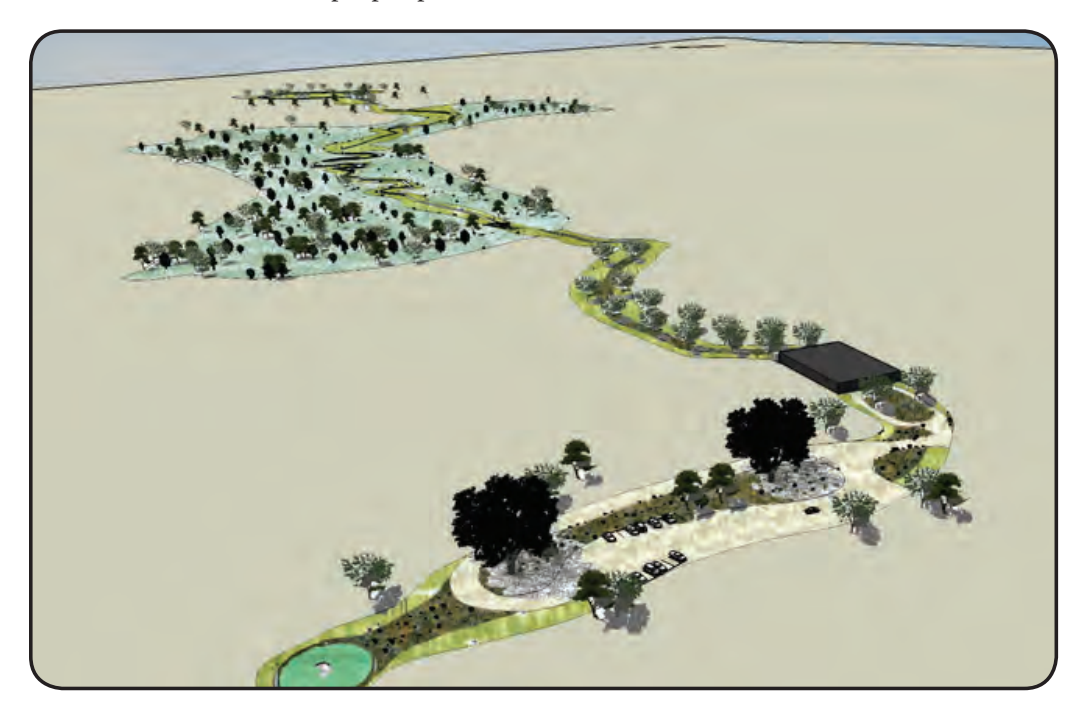

*An image frame from a "flyover" animation.*

**Hand Rendering** – Drawing, or hand rendering, is the most basic form of visualization. Drawings can range in complexity from a rough sketch to a very detailed and comprehensive design. Quickly drawn images, as opposed to a simulation, may be best for conceptual ideas. Facilitators have recently been exploring the use of drawings as a way to record ideas and facilitate meetings, a process that is sometimes called graphic facilitation.

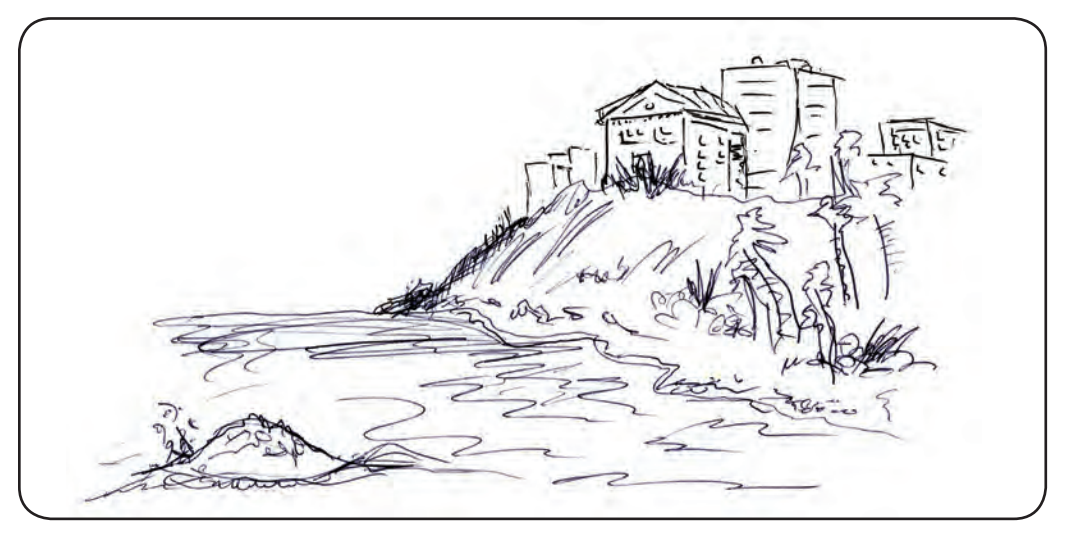

*Hand renderings can capture concepts arising in group discussions.*

## **PHOTOREALISTIC VISUALIZATIONS**

Each type of visualization has advantages and limitations and can play a role in communicating with stakeholders. Photorealistic visualizations are particularly powerful, and the time and skills needed for this technique can be minimal. For these reasons most of this publication is focused on photorealistic visualizations.

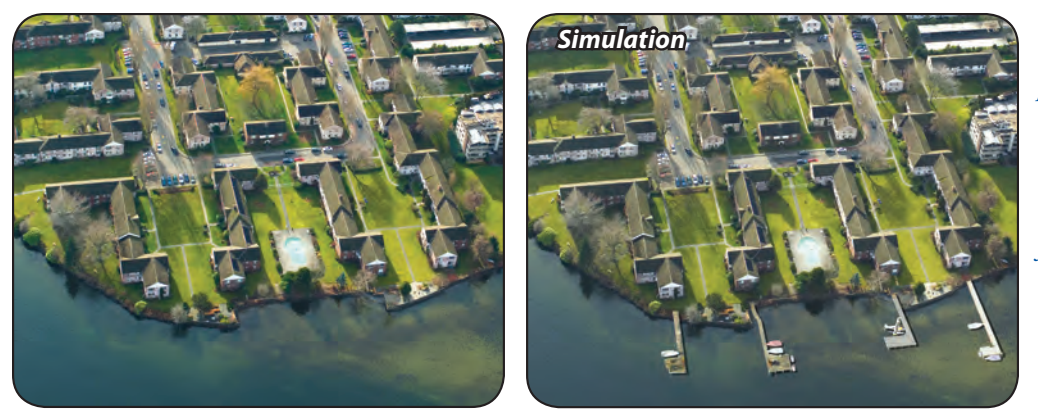

*To create a photorealistic visualization, users import a picture of a specific site and add "elements" to simulate the project proposal. This image was created using CanVis, software available from the NOAA Coastal Services Center. CanVis has hundreds of elements to choose from, including docks, trees, buildings, boats—and even sea level rise.*

#### **Characteristics of a photorealistic visualization are listed below.**

- • **The Image Offers a Realistic "Window into the Future"**  A majority of people are visual learners. The use of photography and photorealistic visualizations, especially those that use meaningful local landmarks, helps clearly illustrate ideas and inform the populace.
- • **Creating the Image Is Quick and Easy**  Images of alternative futures can be quickly generated and compared side by side. These "what-if" scenarios, now easier to generate, aid the project team and other stakeholders as they consider long- and short-term consequences of their planning decisions. The images can be modified or customized to emphasize important information or condense complex details, and can be crafted to fit into a variety of presentation formats, from handouts and PowerPoint slides to publications and webpages.
- **The Photorealistic Approach Engages the Audience** For the majority of the public, visualization is an emerging tool. The visual appeal and application of this approach can be helpful when trying to engage the public or conduct a planning meeting. When stakeholders view and discuss photos of their community, values begin to emerge. If they can identify a shared value, then the consensus framed within this value may aid the decision-making process.
- The Issue Is Localized When people can see how an activity, policy, or plan will affect their everyday lives, they begin to interact more, studies have shown. Using photorealistic visualizations that depict changes to recognizable or well-known sites helps localize the issue—while aerial photographs, detailed design documents, and other traditional methods may inadvertently help community members become detached.
- • **Photorealistic Visualizations Meet Consumer Expectations**  In today's visually oriented, hightech society, people expect information to be presented in more advanced and visual ways. People will engage more when viewing photorealistic scenarios and are drawn to the opportunities to interact with computer-generated visualizations.

#### **THE POWER OF PHOTOREALISTIC VISUALIZATIONS** *Photorealistic The Power of Visualizations*

**Getting the Conversation Started** – At a public meeting, two images were used to explain a coastal management initiative. One was a GIS map, the other a photorealistic image. As the chart here shows, the simulation resulted in greater audience participation.

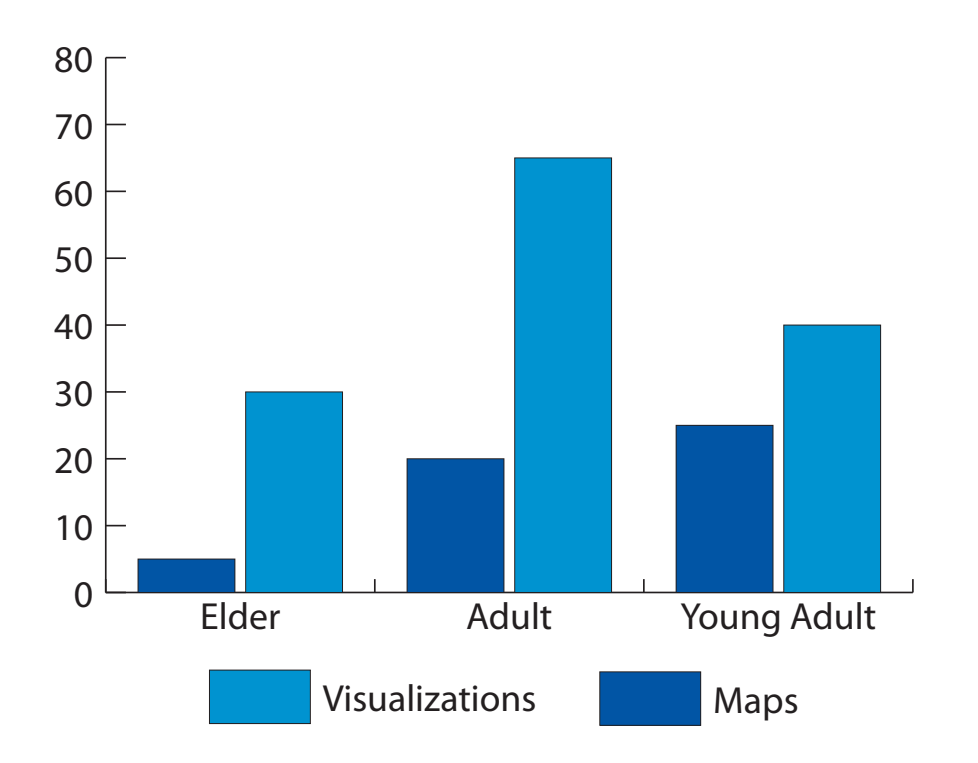

*Meeting participation measured by comments and references to information. Chart adapted from Sheppard (2005).*

Using GIS maps resulted in only 5 to 25 comments from local community members, depending on the age group sampled. When photorealistic visualizations were introduced, the comments jumped to between 30 and 65 responses.

Researchers believe the reason for this increase lies in the power of the photograph, particularly of scenes that mean something to the viewer. Photorealistic visualizations that depict potential changes to familiar sites help stakeholders understand how activities, policies, plans, or issues may affect their day-to-day lives (Sheppard 2005).

#### *Principles to Consider*

• **Scope** – During the initial scoping process for creating an effective visualization, consider the following: What is the concept being illustrated? How will the results be shared? What level of detail or realism is needed? What software or training is needed? The answers to these questions will help determine how to proceed.

For instance, if the visualization will be used for internal brainstorming, then minimal development effort is needed and the attention to detail and realism can be lessened. If the visualizations will eventually be a part of a larger and more formal impact assessment, then the opposite would apply.

Some of the common software-related questions might address the size of the desired imagery and level of detail or realism, the time available, and the available software and expertise or budget for these purchases.

- • **Unbiased Images** Make the visualizations believable and realistic, and do not let biases or favoritism show. When showing two alternative scenarios, for instance, do not make one look overly more attractive than the other. If scenario A is shown with a dark, cloudy sky but scenario B has a bright, sunny day and beautiful vegetation, then a bias toward scenario B can easily be seen. Be real with your visualizations and use them to enhance understanding and not persuade opinions. And don't overdo the doom and gloom—audiences automatically mistrust that, too.
- • **Go Local** If stakeholders feel an attachment to an image, this often leads to an attachment to the concepts behind the image, as they begin to see how the issue might directly affect them. Research has found that this understanding is likely to create an interest in the policy, plan, or issue that would not otherwise have been there. Therefore, consider using iconic areas for the baseline photographs. Seeing the effects of a shoreline stabilization project on a historic waterfront is much more memorable than seeing it applied to a vacant shoreline lot.
- • **Complex Idea, Simple Story** Use the visualization to tell a story. Community planning is complicated, and images provide a unique opportunity to educate citizens. Basic ideas are usually best represented by visualizations with supporting data provided through presentations or the written word. The best visuals are simple and to the point. Provide the details through other means.
- • **Easy to Access**  Visuals are very versatile as delivery mechanisms. Publication graphics, handouts, PowerPoints, email attachments, posters—the possibilities are endless, which is a positive feature. It would be helpful, however, to understand primary methods for showcasing the images before development in order to take the pros, cons, and requirements of the delivery mechanisms into consideration.

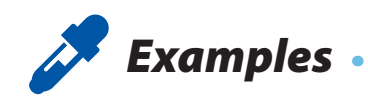

#### *Streetscape Improvements – Town of Fairfield, Connecticut*

Using a grant from the State of Connecticut, this community began a project to improve its existing streetscape. The engineering department drew up a plan calling for brick pavers, new sidewalks, a rain garden, extensive landscaping, and other site features. Using the typical planning process, the town's engineering department developed the design using a CAD (computer-aided design) drawing and presented it to the citizens for review and public comment. However, people said the CAD drawing was too complex and hard to understand.

Officials then turned to photorealistic visualizations. Beginning with an existing photograph of the site, they added the proposed components of the enhancements to create the photorealistic visualization. Afterwards officials found the support needed to move the project forward.

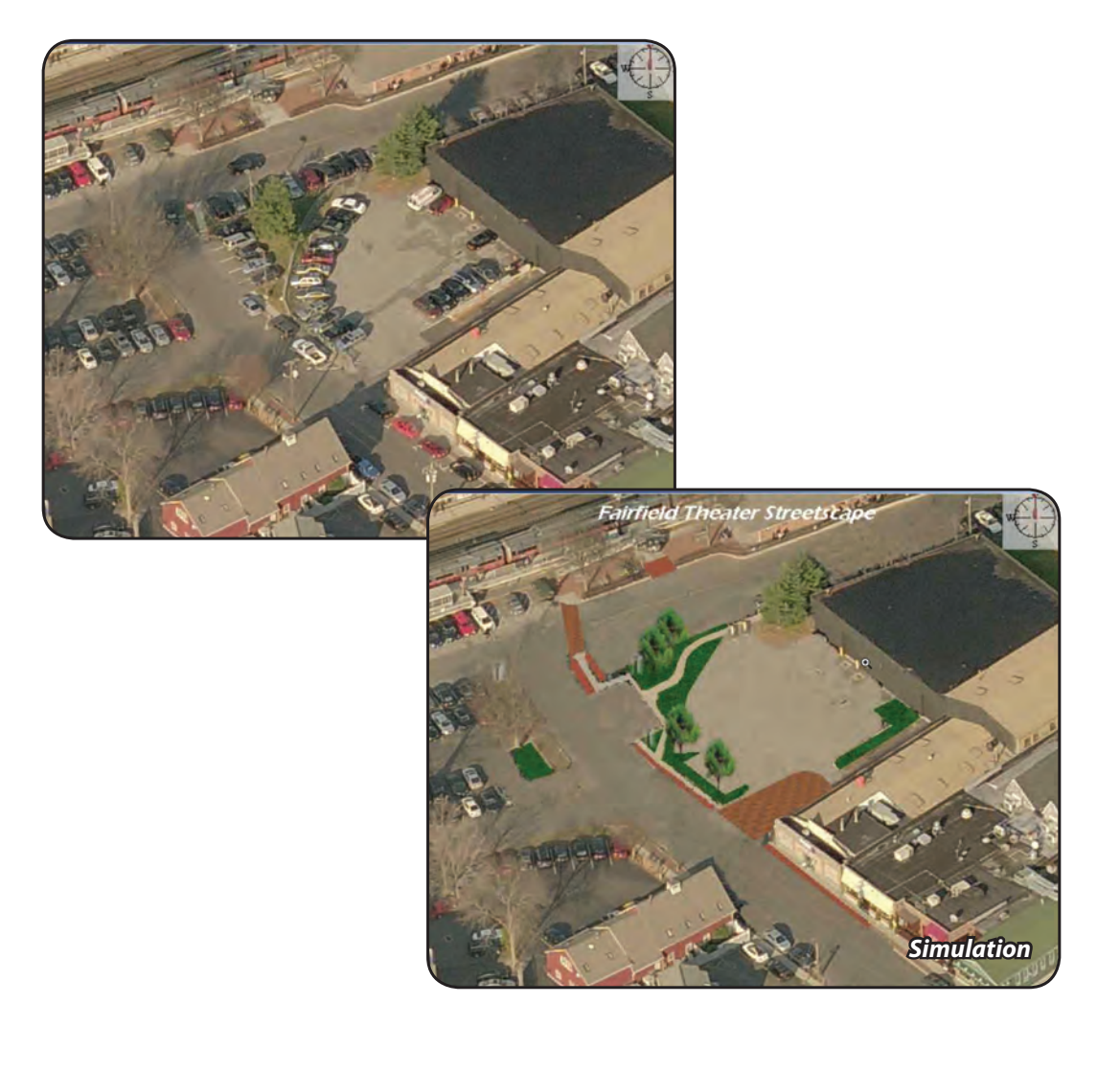

#### *Wetland Restoration – Hillsborough County, Florida*

This project goal was to restore the Bahia Beach area in the southern portion of the county. A significant amount of site work involving heavy equipment was required to return the Bahia Beach tract to salt- and freshwater wetlands. Sixty-four of the one hundred and twenty acres to be restored was next to a residential development. The county used photorealistic visualizations to show the homeowners what the property might look like after construction. During the permit-notification process, county officials received no negative responses from the homeowners, and officials credit the use of the visualizations for the ease with which this project was accepted.

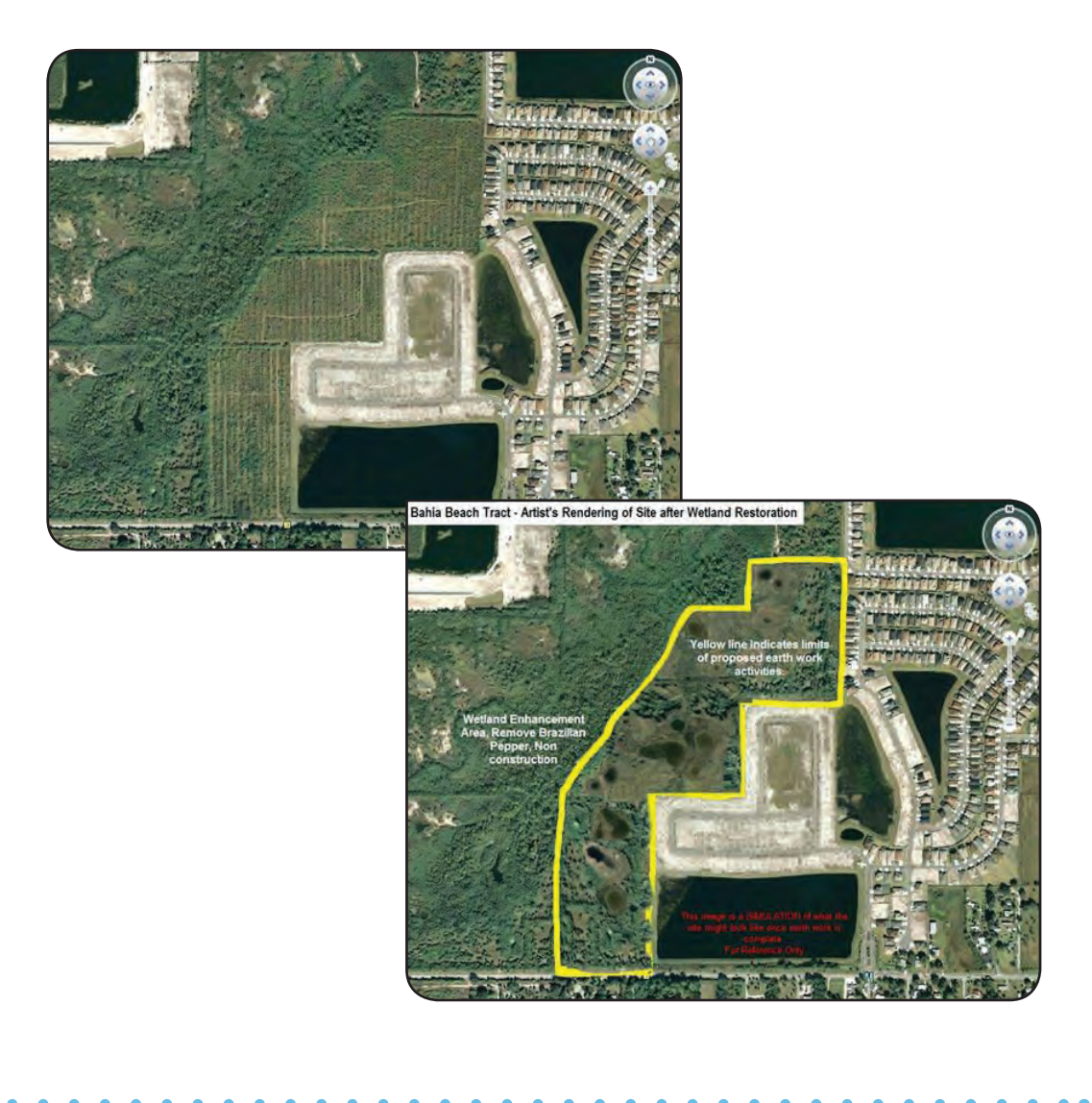

### *Remaining Credible*

"Credibility" is of the utmost importance when presenting photorealistic visualizations to community members. To be credible, think about the three A's:

- **Accuracy** Make the visualizations and presentations as clear and accurate as possible. Mark each created image as a "simulation" so no one will be misled.
- **Accountability** Always obtain the proper permission before using any image. Do not make up conditions that the local community would never encounter (for example, a 50-foot storm surge).
- • **Accessibility** Make data and methods available to everyone. Explain the process of how the visualizations were created and share the data that were used.

The following questions were adapted from the U.S. Department of Agriculture's National Agroforestry Center (2006). Answering these questions will help project leads keep the level of accountability high for their visualization products.

- • **Are the Visualizations Accurate?** The accuracy of visualizations will be judged by the similarity between what is presented to the public and what the finished project actually looks like. Inaccurate visualizations can mislead people into under- or overestimating the project's impact. Pay close attention to the scale of objects (trees, benches, people, and so on) and geography-specific features (palm trees in Minnesota, rocky cliffs in coastal Florida, or 10-meter sea level rise, for example) to ensure an accurate visualization.
- • **Do the Images Look Real?** To create realistic visualizations, the colors, textures, lighting, reflections, and shadows of the local landscape in the image should be represented. Extra details such as reflections on the water or a shadow cast by trees add a level of depth to a visualization not found in flat twodimensional images. However, it is important to remember that realism and accuracy can operate independently of each other. A visualization can be very accurate but lack realism, or can be very realistic but not accurate. Accurate visualizations are those that strive for the highest degree possible of both accuracy and realism.
- • **Are the Visualizations Defensible?** For the visualizations to be defensible, the developer must be able to show how the image was developed and the data that were used. Have this documentation readily available and easy to share.
- • **How Representative are the Views?** All visualizations should represent the most common or important views, conditions, and time frames in the landscape. Think about what local stakeholders see every day and attempt to create those same scenarios within the visualizations. For instance, when showing the impact of coastal development along the shoreline, high- and low-tide scenarios could be created.
- **Are the Visualizations Sufficient for the Project?** Try to recognize what types of decisions are being made and adjust the visualizations accordingly. While attending an initial community brainstorming session, for instance, don't bring final presentation-quality graphics. Early in the project, the more conceptual the image the better.

### *Incorporating Visualizations*

There are many ways to use visualizations and nearly as many ways to present a visualization to an audience.

Common instances where visualizations could be helpful include community brainstorming sessions, concept building, plan or proposal evaluations, and public reviews of permit applications, or comment sessions. Setting reasonable expectations and objectives for the meeting is an important step. Is the desired objective to increase the public's knowledge about a proposal, or is it to end up with a rough design proposal?

Setting realistic expectations is important. If the goals are overly ambitious, participants may feel let down if all objectives are not met, even when substantial progress has been made.

Another example: participants may be caught off guard if more input is needed from them than originally anticipated. Articulating meeting expectations and participant roles is important both before and during the meeting.

Letting people know how their input will be used is important, and participants should know if the decisions they reach will be final or if their input will be viewed as a recommendation for someone else to use.

Leaders should not overpromise results or implementation. Visualizations are very powerful, and the last thing that planners want to do is show the community an image of a design proposal that will never be completed or will never look the way it is depicted.

How to present the visualization is also important. Some examples, along with tips for each presentation vehicle, are provided below.

- • **Component of a Larger Document**  When including visualizations as part of a larger document, make the images large enough to show the visual impacts of the proposed policies or plans. Also make sure that the accompanying text clearly explains the process used to create the visualization and provides enough background information to help the reader understand what is being illustrated. Clearly label the images as *simulations* or *visual simulations* to avoid any confusion, and try to incorporate *before* images to highlight the proposed changes and anticipated impacts.
- • **Hard Copy Handouts**  They might be low-tech, but handouts work. Be aware that these handouts will be the means by which stakeholders picture the policies, plans, or ideas for the remainder of the meeting, so make sure the images are easy to understand and the printouts are of high quality. Ensure that the visualizations are labeled appropriately and the purpose of the meeting and the expectations are explicitly explained. If the image is a working draft, then present it that way. Provide attendees with markers, pens, or any other materials to mark up the images and provide feedback. Try to engage the audience members in one-on-one conversations if possible, and make them feel that their comments and opinions are important and will be considered when creating a final visualization. Let them talk about their ideas, and offer to send a copy of the next version of the visualization that incorporates some of their comments and ideas. It may be worthwhile to also provide a *before* image of the area being visualized so that an easy before-and-after comparison can be made.
- **On-the-Fly Presentation** This technique is a very effective presentation method to use when working with the community. It provides instant gratification for stakeholders, since they will immediately see their ideas become real as they help shape a design proposal. This technique does require significant knowledge of the visualization software being used, since live editing will have to be done in a timely fashion for meeting participants to see the results. Use this technique when participating in brainstorming activities with a large group or smaller break-out groups, and during public review and comment meetings. To make participants feel their time was used wisely, follow up with an email that includes the created visualization, or better yet, print out copies at the meeting for participants to take with them as they leave.
	- ◊ Software isn't the only means of making an on-the-fly presentation, as a hand rendered drawing can be equally effective.
- Slide-Show Presentation When presenting photorealistic visualizations in a slide show, make sure the impacts can easily be seen in an electronic image. Visualizations on a computer screen will look very different from those magnified through a projector onto a larger screen. Avoid using images concentrated with very dark colors, and use indicators such as arrows or even a laser pointer to highlight areas of change.
	- ◊ Present the visualizations in a linear progression. Start with an image of the existing conditions (labeled as a *before* image), followed by the same image that incorporates the proposed changes (the *simulation* image). Finally, show a slide that compares the before and after images side by side, since this is a powerful communication technique.

## **VISUALIZATION TOOLS AND SERVICES**

The National Oceanic and Atmospheric Administration (NOAA) Coastal Services Center provides products and services to the nation's coastal resource managers, including tools and services designed to help communities connect with their constituents. These products include the following:

- CanVis CanVis is a visualization program used to "see" potential impacts from coastal development or sea level rise. Users can download background pictures and insert the objects (hotel, house, marina, or other objects) of their choosing. Training is available. For more information, or to download the CanVis program and a library of coastal objects, visit *www.csc.noaa.gov/canvis*.
- • **Habitat Priority Planner** This tool aids in making decisions about habitat conservation, restoration, and land use planning. Training is available. Visit *www.csc.noaa.gov/hpp*.
- • **Sea Level Rise and Coastal Flooding Impacts Viewer**  The viewer allows coastal communities to visualize the potential impacts of sea level rise at local landmarks. For more information, see *www.csc.noaa.gov/slr*.
- • **Coastal Inundation Mapping** This two-day instructor-led course offers a combination of lectures and hands-on exercises to give students a better understanding of coastal inundation issues and mapping methods using a geographic information system. Visit *www.csc.noaa.gov/digitalcoast/training/ inundationmap.*
- • **Social Science Tools for Coastal Programs**  This publication series helps users understand the role social science can play in their organizations. Topics include participatory mapping, meeting facilitation, stakeholder engagement, and others. For more information, or to download any of the documents, see *www.csc.noaa.gov/socialscience*.

## **REFERENCES**

Al-Kodmany, K. 1999. "Using Visualization Techniques for Enhancing Public Participation in Planning and Design: Process, Implementation, and Evaluation." *Landscape and Urban Planning*. Volume 45, Number 1. Pages 37 to 45.

Burch, S., S. R. J. Sheppard, A. Shaw, and D. Flanders. 2010. "Planning for Climate Change in a Flood-Prone Community: Municipal Barriers to Policy Action and the Use of Visualizations as Decision-Support Tools." *Journal of Flood Risk Management*. Volume 3, Number 2. Pages 126 to 139.

Huang, S. L. 2009. "The Validity of Visual Surrogates for Representing Waterscapes." *Landscape Research*. Volume 34, Number 3. Pages 323 to 335.

Lange, E. 2001. "The Limits of Realism: Perceptions of Virtual Landscapes." *Landscape and Urban Planning*. Volume 54, Numbers 1 to 4. Pages 163 to 182.

Lewis, J. L., and S. R. J. Sheppard. 2006. "Culture and Communication: Can Landscape Visualization Improve Forest Management Consultation with Indigenous Communities?" *Landscape and Urban Planning*. Volume 77, Number 3. Pages 291 to 313.

National Oceanic and Atmospheric Administration (NOAA) Coastal Services Center. 2007. *Introduction to Stakeholder Participation.* Charleston, SC: NOAA Coastal Services Center.

National Oceanic and Atmospheric Administration (NOAA) Coastal Services Center. 2009. *Stakeholder Engagement Strategies for Participatory Mapping.* Charleston, SC: NOAA Coastal Services Center.

National Oceanic and Atmospheric Administration (NOAA) Coastal Services Center. 2010. *Introduction to Planning and Facilitating Effective Meetings.* Charleston, SC: NOAA Coastal Services Center.

Sheppard, S. R. J. 2005. "Landscape Visualisation and Climate Change: The Potential for Influencing Perceptions and Behaviour." *Environmental Science and Policy*. Volume 8, Number 6. Pages 637 to 654.

Sheppard, S. R. J., A. Shaw, D. Flanders, and S. Burch. 2008. "Can Visualisation Save the World? Lessons for Landscape Architects from Visualizing Local Climate Change." In *Digital Design in Landscape Architecture*  2008: Proceedings at Anhalt University of Applied Science, 9<sup>th</sup> International Conference on Information Technologies in Landscape Architecture, May 29 to 31, 2008. Heidelberg, Germany: Wichman Verlag.

U.S. Department of Agriculture, National Agroforestry Center. 2006. "Photo-Realistic Visual Simulation: An Agroforestry Planning Tool." Authors: G. W. Wells and G. Bentrup. *Agroforestry Notes*. Number 30. Pages 1 to 4.

Wergles, N., and A. Muhar. 2009. "The Role of Computer Visualization in the Communication of Urban Design: A Comparison of Viewer Responses to Visualizations versus On-Site Visits." *Landscape and Urban Planning*. Volume 91, Number 4. Pages 171 to 182.

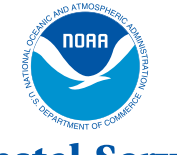

**NOAA Coastal Services Center** LINKING PEOPLE, INFORMATION, AND TECHNOLOGY

> 2234 South Hobson Avenue Charleston, SC 29405-2413 *www.csc.noaa.gov*